# Scenariusz zajęć

*III etap edukacyjny, informatyka*

# Temat: Gadżety komputerowe

# **Treści kształcenia:**

Informatyka:

1. Bezpieczne posługiwanie się komputerem i jego oprogramowaniem, korzystanie z sieci komputerowej. Uczeń:

1) opisuje modułową budowę komputera, jego podstawowe elementy i ich funkcje, jak również budowę i działanie urządzeń zewnętrznych;

2) posługuje się urządzeniami multimedialnymi, na przykład do nagrywania/odtwarzania obrazu i dźwięku;

6) korzysta z pomocy komputerowej oraz z dokumentacji urządzeń komputerowych i oprogramowania.

2. Wyszukiwanie i wykorzystywanie (gromadzenie, selekcjonowanie, przetwarzanie) informacji z różnych źródeł; współtworzenie zasobów w sieci. Uczeń:

2) posługując się odpowiednimi systemami wyszukiwania, znajduje informacje w internetowych zasobach danych, katalogach, bazach danych;

3) pobiera informacje i dokumenty z różnych źródeł, w tym internetowych, ocenia pod względem treści i formy ich przydatność do wykorzystania w realizowanych zadaniach i projektach.

# **Cele zoperacjonalizowane:**

Uczeń:

- Wie, jak dobrać sprzęt komputerowy do własnych potrzeb
- Potrafi wyszukiwać informacje o interesujących go dodatkowych urządzeniach komputerowych
- Zna przykłady urządzeń komputerowych w danej kategorii

# **Nabywane umiejętności:**

Uczeń:

- Potrafi wymienić parametry dodatkowych urządzeń komputerowych, obowiązujące standardy oraz przedziały cenowe
- Potrafi wymienić dodatkowe urządzenia komputerowe, które mogą realizować niestandardowe funkcje lub pomóc w realizowaniu funkcji standardowych

# **Kompetencje kluczowe:**

- Kompetencje informatyczne
- Porozumiewanie się w języku ojczystym
- Kompetencje społeczne i obywatelskie

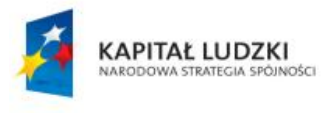

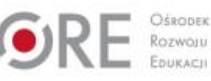

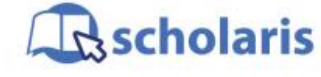

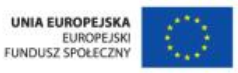

Materiał edukacyjny wytworzony w ramach projektu "Scholaris - portal wiedzy dla nauczycieli" współfinansowanego przez Unię Europejską w ramach Europejskiego Funduszu Społecznego.

1

# **Środki dydaktyczne:**

- Komputery podłączone do Internetu i sieci szkolnej
- Prezentacja multimedialna: "Gadżety komputerowe"
- Film (samouczek): "Rodzaje i praktyczność gadżetów komputerowych"

#### **Metody nauczania:**

- Podające: opis, film, pokaz
- Problemowa: dyskusja

### **Formy pracy:**

- Jednolita
- Indywidualna lub grupowa (w parach)

# **Przebieg zajęć:**

#### **Etap przygotowawczy**

Nauczyciel prosi uczniów, aby wyszukali w Internecie informacje o nowościach technologicznych z dziedziny sprzętu komputerowego. Może wskazać im kilka ciekawych urządzeń, które nie są wymagane do prawidłowej pracy komputera i wykonywania podstawowych operacji, ale służą realizacii interesujących funkcji.

Wśród wspomnianych urządzeń mogą się znaleźć np.:

- kamera internetowa,
- słuchawki z mikrofonem,
- pad dla graczy,
- pulsometr, ciśnieniomierz,
- mikroskop,
- czytnik linii papilarnych,
- moduł sterujący do roweru treningowego,
- mata do tańca.
- nakładka na tablet dla osób niewidomych
- itp.

Nauczyciel może poprosić uczniów, aby przynieśli na zajęcia ciekawe gadżety komputerowe lub urządzenia, które pasują do definicji i których działanie będzie można pokazać na zajęciach.

#### **Etap wstępny**

Nauczyciel rozpoczyna zajęcia od krótkiego wstępu: wspomina o szybkości rozwoju technologii związanych z szeroką pojętą komputeryzacją oraz wszechobecności urządzeń dodatkowych, bez których komputery mogłyby bez problemu realizować swoje podstawowe funkcje.

Wykorzystuje zasób multimedialny – prezentację pt. "Gadżety komputerowe", aby omówić każdy z przykładów, przedstawiając zastosowanie, przedział cenowy, parametry, na które warto zwrócić uwagę przy zakupie sprzętu.

2

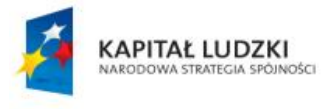

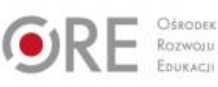

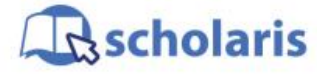

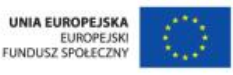

Materiał edukacyjny wytworzony w ramach projektu "Scholaris – portal wiedzy dla nauczycieli" współfinansowanego przez Unię Europejską w ramach Europejskiego Funduszu Społecznego. Rozpoczyna dyskusję na temat przydatności tych urządzeń. Zadaje uczniom pytania, które pomogą im zrozumieć naturę tematu, oraz w przyszłości dostosować wybór sprzętu do własnych potrzeb. Przykładowe pytania, które nauczyciel może zadać uczniom:

- Dla jakiego rodzaju użytkownika/w jakim miejscu lub okolicznościach dane urządzenie może okazać się przydatne?
- Czy kwestię wykorzystania danego urządzenia można rozwiązać w inny, mniej kosztowny sposób?

#### **Etap realizacji**

Nauczyciel wyświetla film pt. "Rodzaje i praktyczność gadżetów komputerowych". Podczas oglądania filmu zatrzymuje wyświetlanie przy każdym gadżecie i zadaje uczniom pytania dotyczące przeznaczenia takiego urządzenia – kto może je wykorzystywać i do czego.

Kieruje uczniów na portale internetowe, na których są gromadzone informacje o urządzeniach (z podziałem na kategorie) i udostępniany jest system porównywania cen. Uczniowie pracują indywidualnie lub w grupach, w zależności od liczby komputerów w pracowni.

Przedstawiają swoje wnioski i zadają pytania, na które mogą odpowiadać inni uczniowie, mający wiedzę na dany temat. Jeśli żaden z uczniów nie zna odpowiedzi, wszyscy próbują znaleźć ją w Internecie.

Po obejrzeniu filmu uczniowie, którzy przynieśli na zajęcia interesujące gadżety, mogą zaprezentować je na forum klasy i przedstawić ich działanie.

Uczniowie, którzy nie przynieśli gadżetów, mogą zaprezentować, korzystając z zasobów internetowych, inne ciekawe wynalazki, takie jak:

- drukarka trójwymiarowa [\(http://centrumdruku3d.pl/czym-jest-druk-3d-i](http://centrumdruku3d.pl/czym-jest-druk-3d-i-na-czym-polega/) -na-czym-polega/)
- okulary Google Glass [\(http://okularygoogle.com.pl/google-glass-krotki-opis/\)](http://okularygoogle.com.pl/google-glass-krotki-opis/)

#### **Etap końcowy**

Nauczyciel wymienia urządzenia, o których była mowa na zajęciach, i po raz kolejny zadaje pytanie: Czy dane urządzenie będzie nam w ogóle potrzebne?

Przypomina uczniom, że należy zachować umiar i rozsądek, jeśli chodzi o zaopatrywanie się w różne urządzenia i kolejne, stale unowocześniane wersje urządzeń, które już posiadamy.

#### **Dodatkowo:**

Nauczyciel może wspomnieć o tym, jak można wykorzystać kilka podstawowych urządzeń, tworząc nowe ich funkcje i ułatwiając sobie pracę przy komputerze, na przykład łącząc ze sobą monitory [\(http://windows.microsoft.com/pl-pl/windows-8/how-connect-multiple-monitors\).](http://windows.microsoft.com/pl-pl/windows-8/how-connect-multiple-monitors)

#### **Słowa kluczowe:**

gadżet, urządzenia USB, drukarka, kamera internetowa, urządzenie wielofunkcyjne

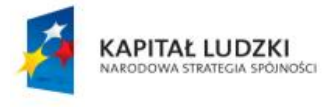

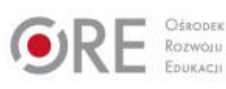

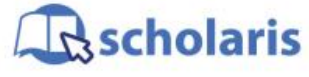

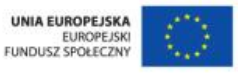

Materiał edukacyjny wytworzony w ramach projektu "Scholaris – portal wiedzy dla nauczycieli" współfinansowanego przez Unię Europejską w ramach Europejskiego Funduszu Społecznego.

3